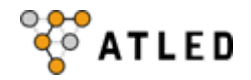

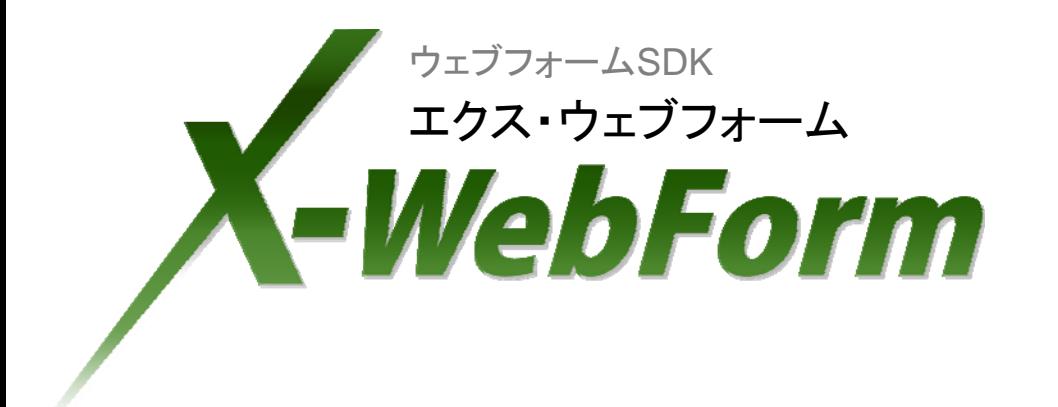

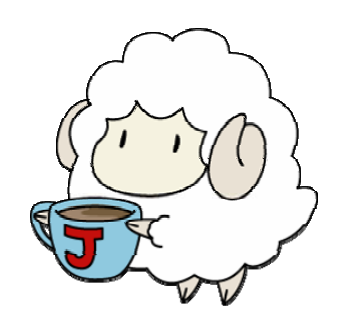

# イベントドリブンJava開発

## X-WebFormで実現する「かんたんWebアプリ開発」

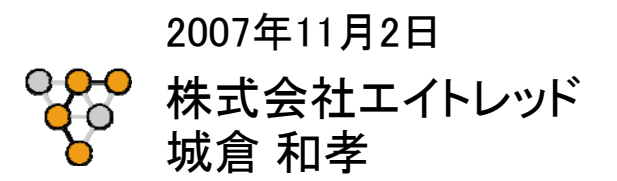

#### ATLEDについて

**CO ATLED** 

- 社 名 :株式会社エイトレッド (ATLED Co., Ltd.)
- ■所在地 : 東京都渋谷区渋谷2-22-3 渋谷東口ビル
- ■ $U \tR \tL : \hbar t$ thether the state of  $\mathsf{pt}/\mathsf{w}$
- ■設 立 : 2007年4月
- 資 本 金 : 10,000万円
- ■代表取締役 : 林 宗治
- ■主: 株式会社ソフトクリエイト 住商情報システム株式会社

■ プロダクト :

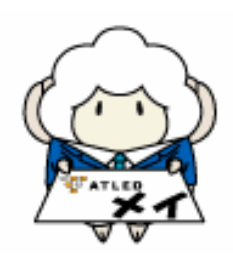

アジェンダ

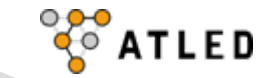

1. 概要 2. ウェブフォームの作成 3. IDEとの連携 4. Ajaxでイベントドリブン開発 5. もっとJavaをかんたんに 6. まとめ

## AjaxでWebはますます便利に

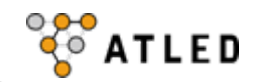

### Ajax( Asynchronous JavaScript + XML )

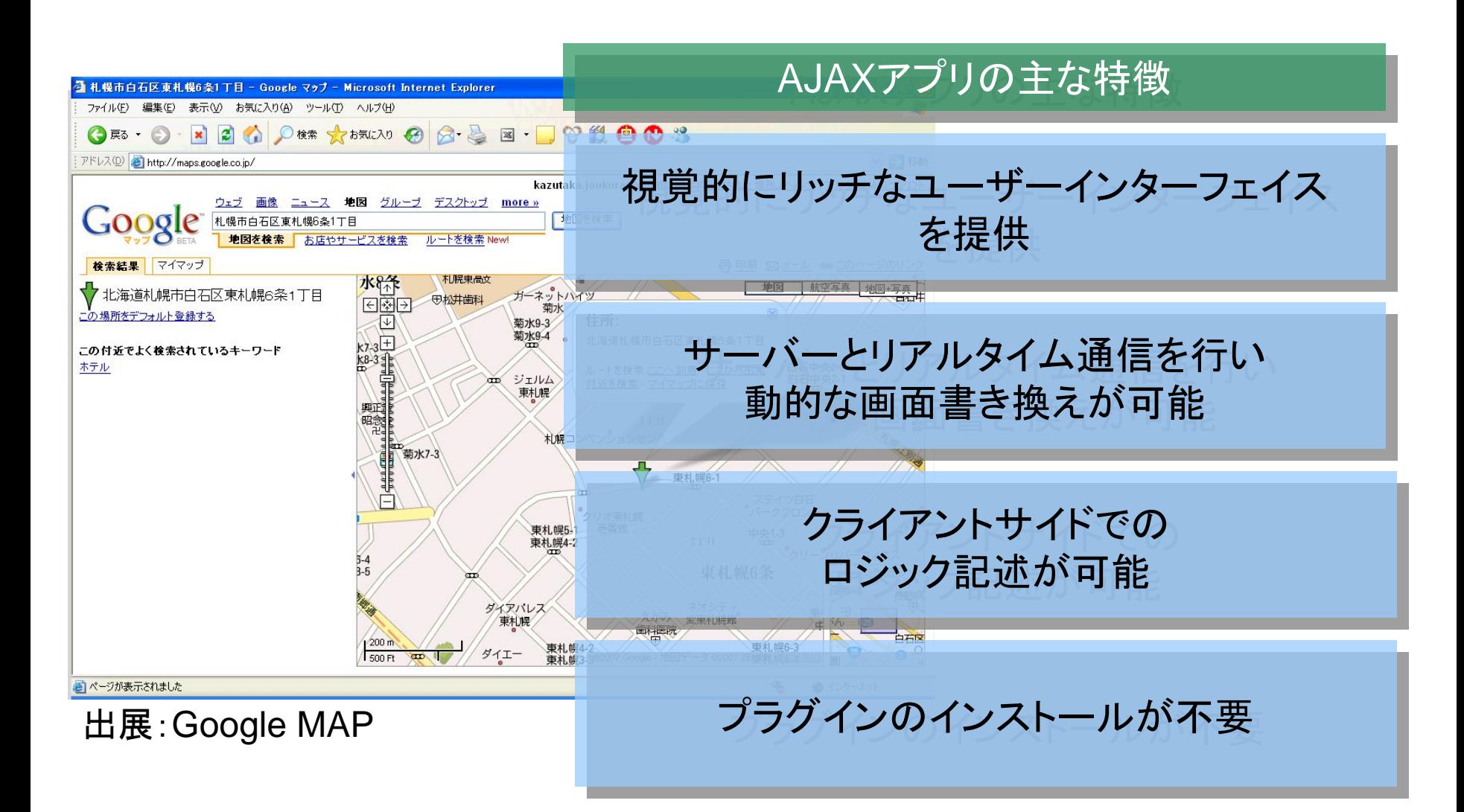

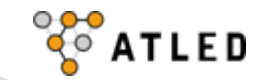

#### 通常のWebアプリケーション

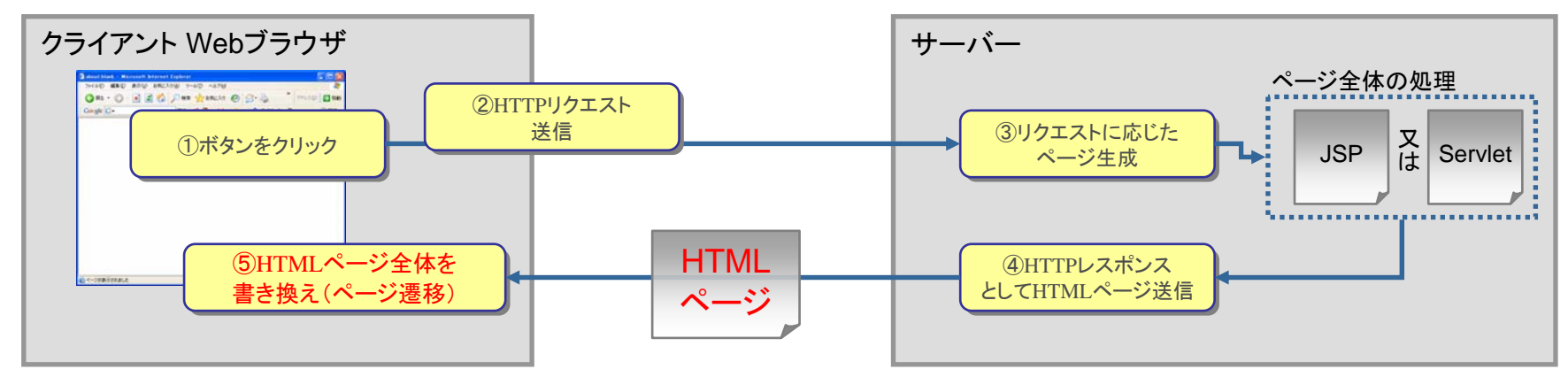

#### Ajaxを使ったWebアプリケーション

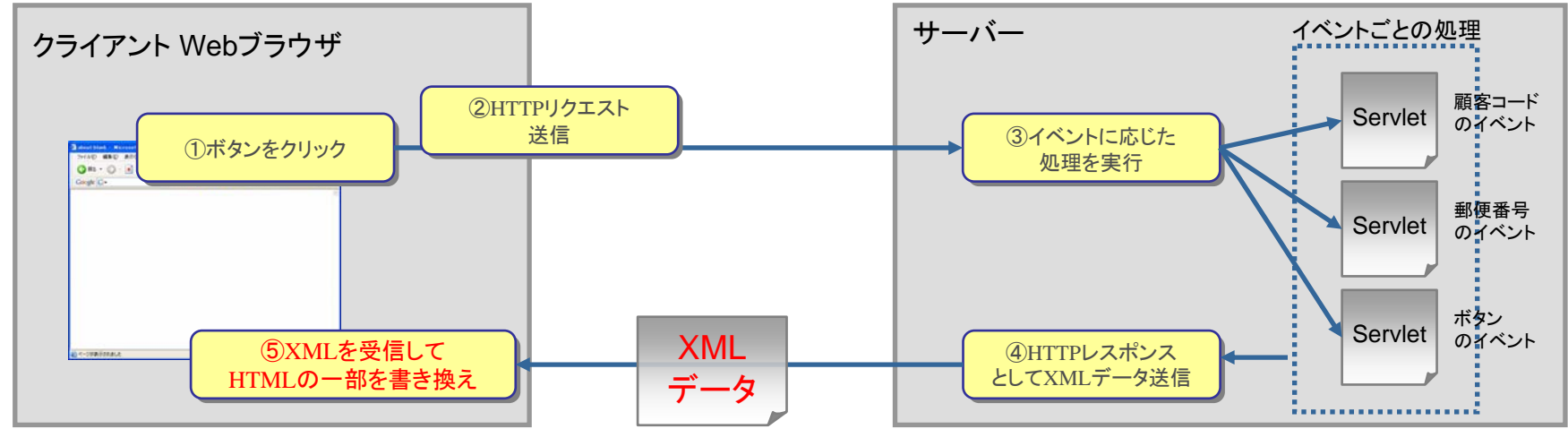

## 画面の必要な箇所だけリアルタイムに更新

Ajax開発の動向

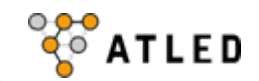

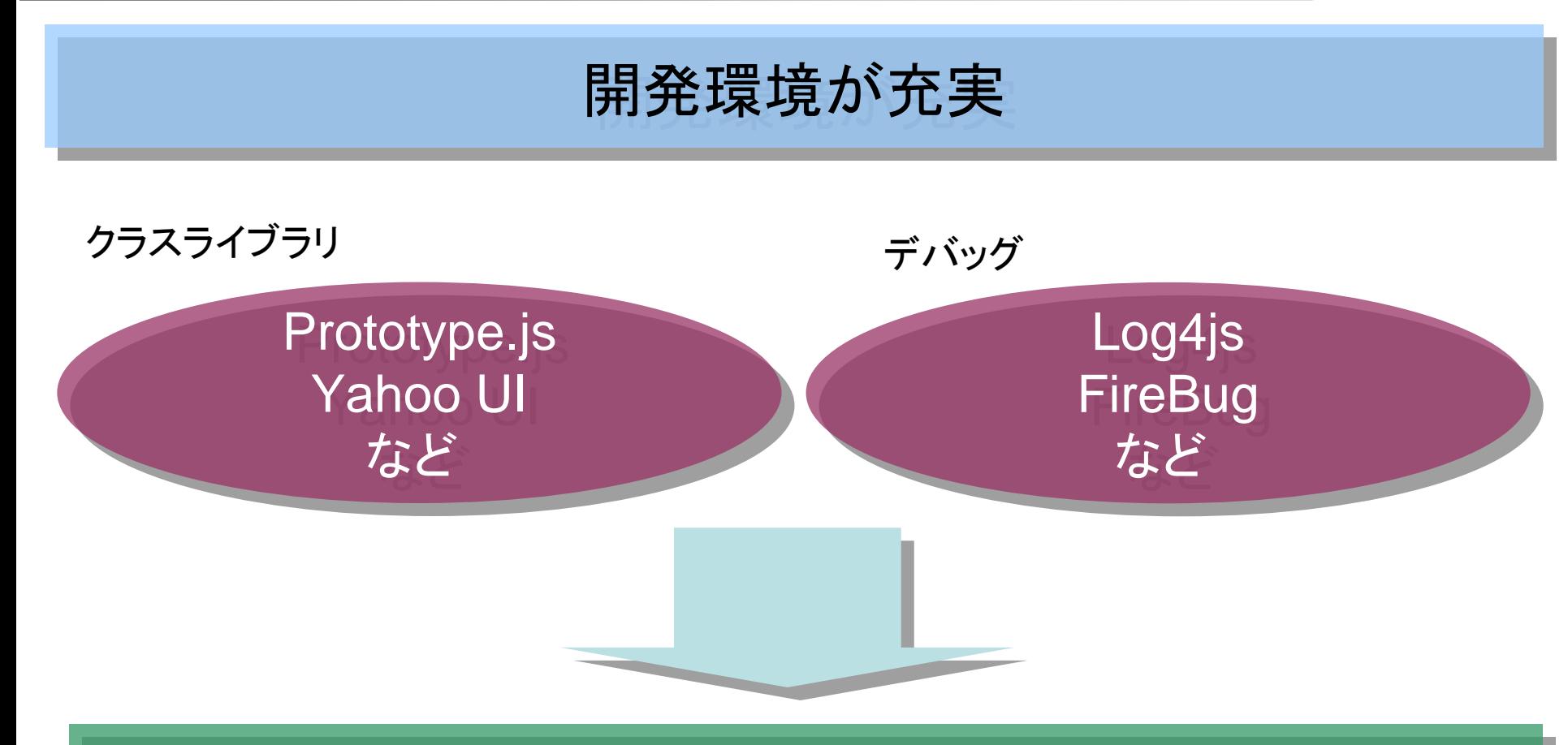

# JavaScriptでオブジェクト指向ライク JavaScriptでオブジェクト指向ライク な開発が可能に! な開発が可能に!

業務アプリで使うための課題

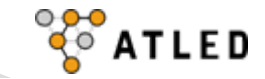

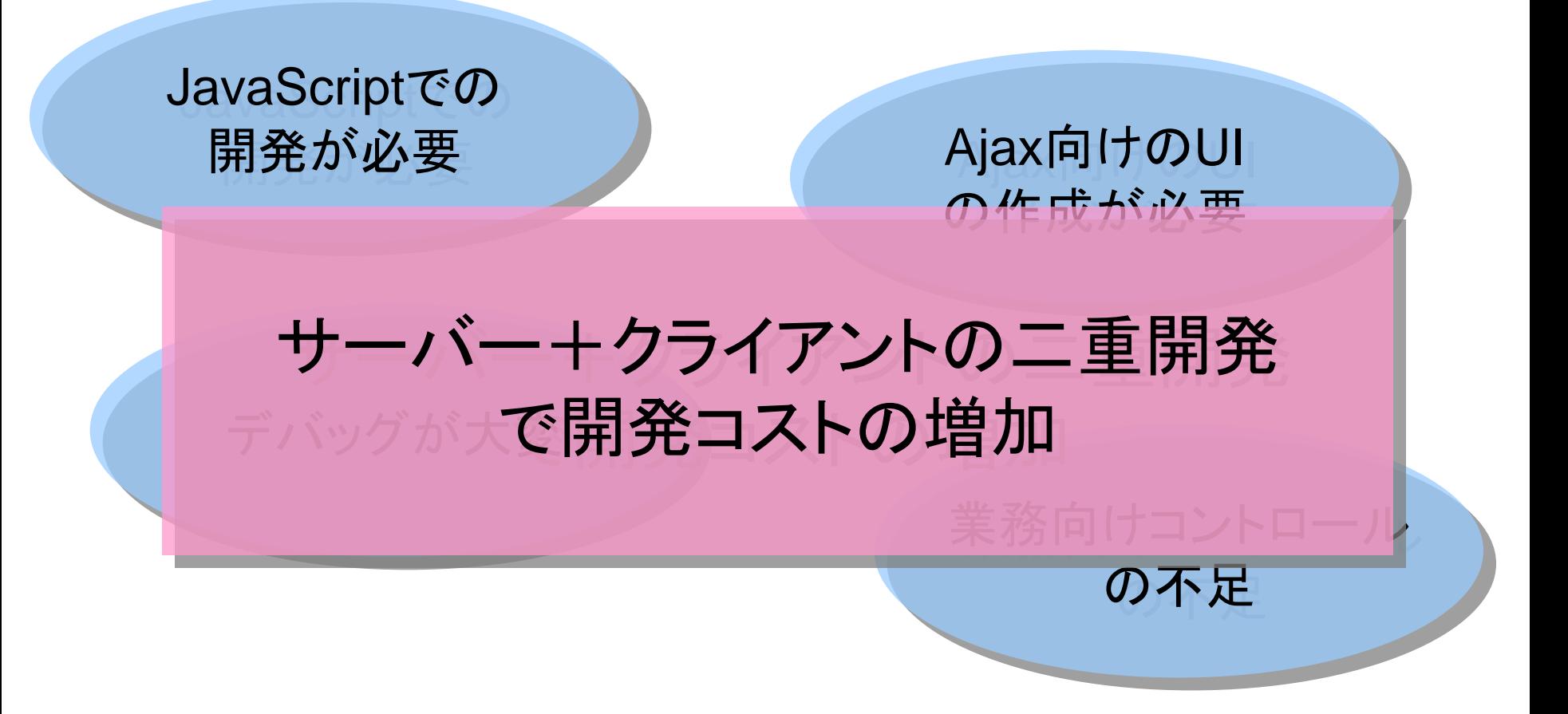

## VisualBasicなどのネイティブアプリケーション VisualBasicなどのネイティブアプリケーション のように、もっと手軽に開発を行ないたい・・ のように、もっと手軽に開発を行ないたい・・

#### X-WebFormとは?

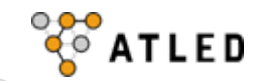

## 誰にでもわかりやすいインターフェイスが、 GUIで簡単にデザインできる、ウェブフォーム開発ツールです

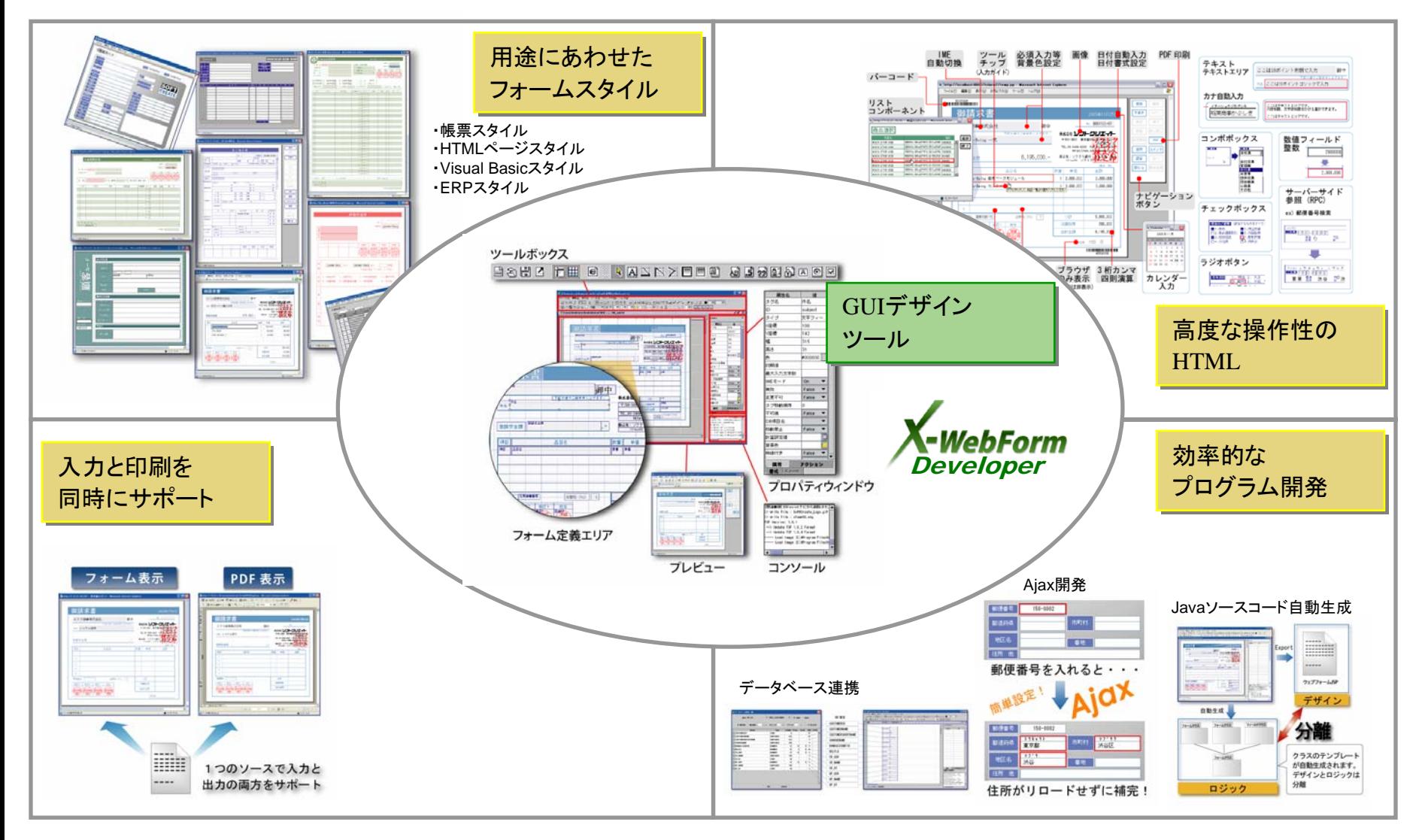

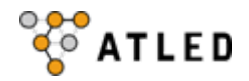

## Webユーザーを満足させる、クライアント /サーバーと同等な操作性。

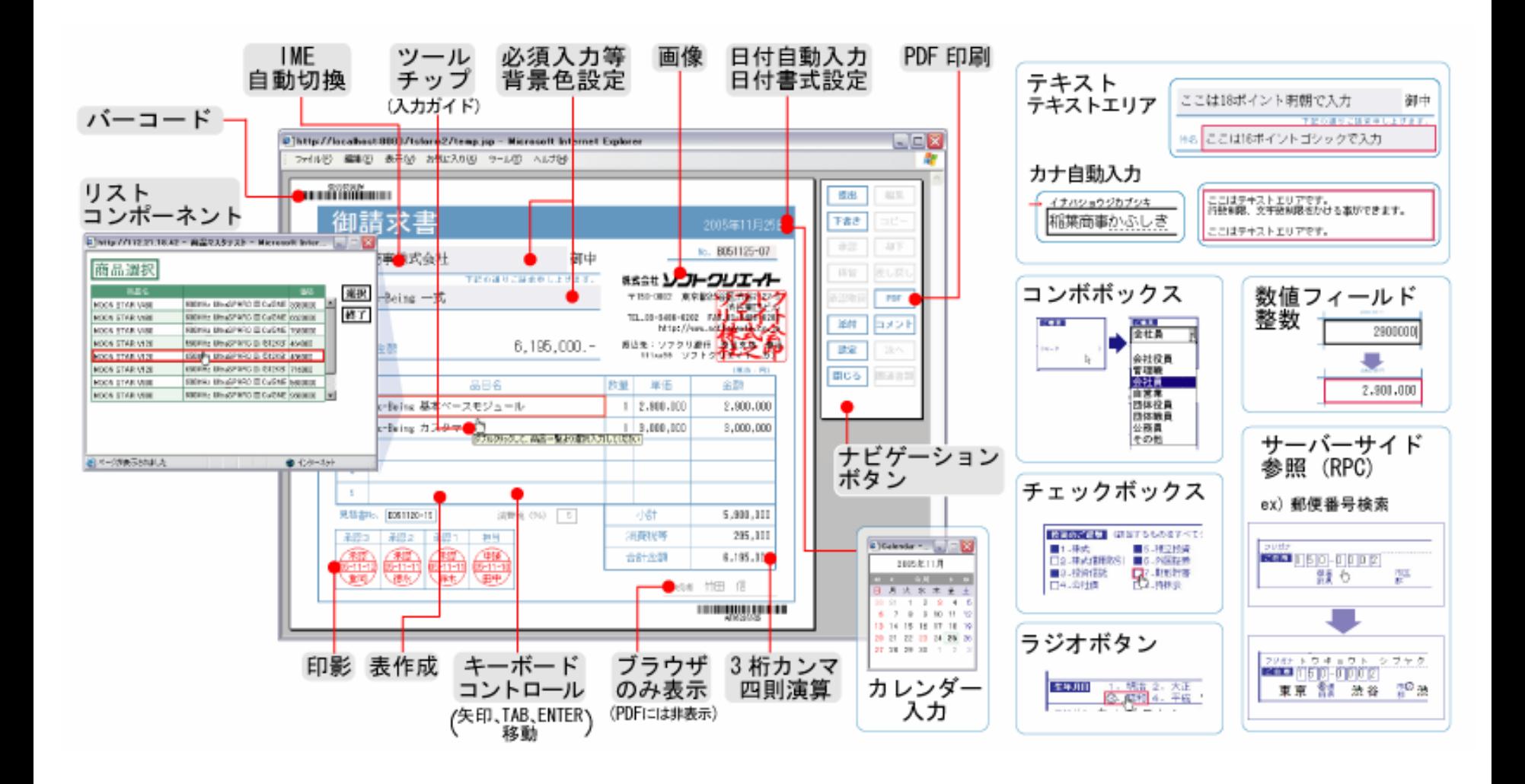

アジェンダ

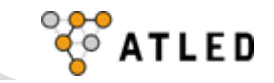

1. 概要 2. ウェブフォームの作成 3. IDEとの連携 4. Ajaxでイベントドリブン開発 5. もっとJavaをかんたんに 6. まとめ

### HTMLとJSの知識は一切不要

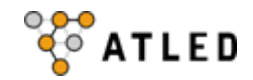

ウェブフォームを作成するのにHTML 、JavaScriptの知識は全く必要ありません。 マウス操作とプロパティ設定で誰でもビジュアルにレイアウトが可能です。

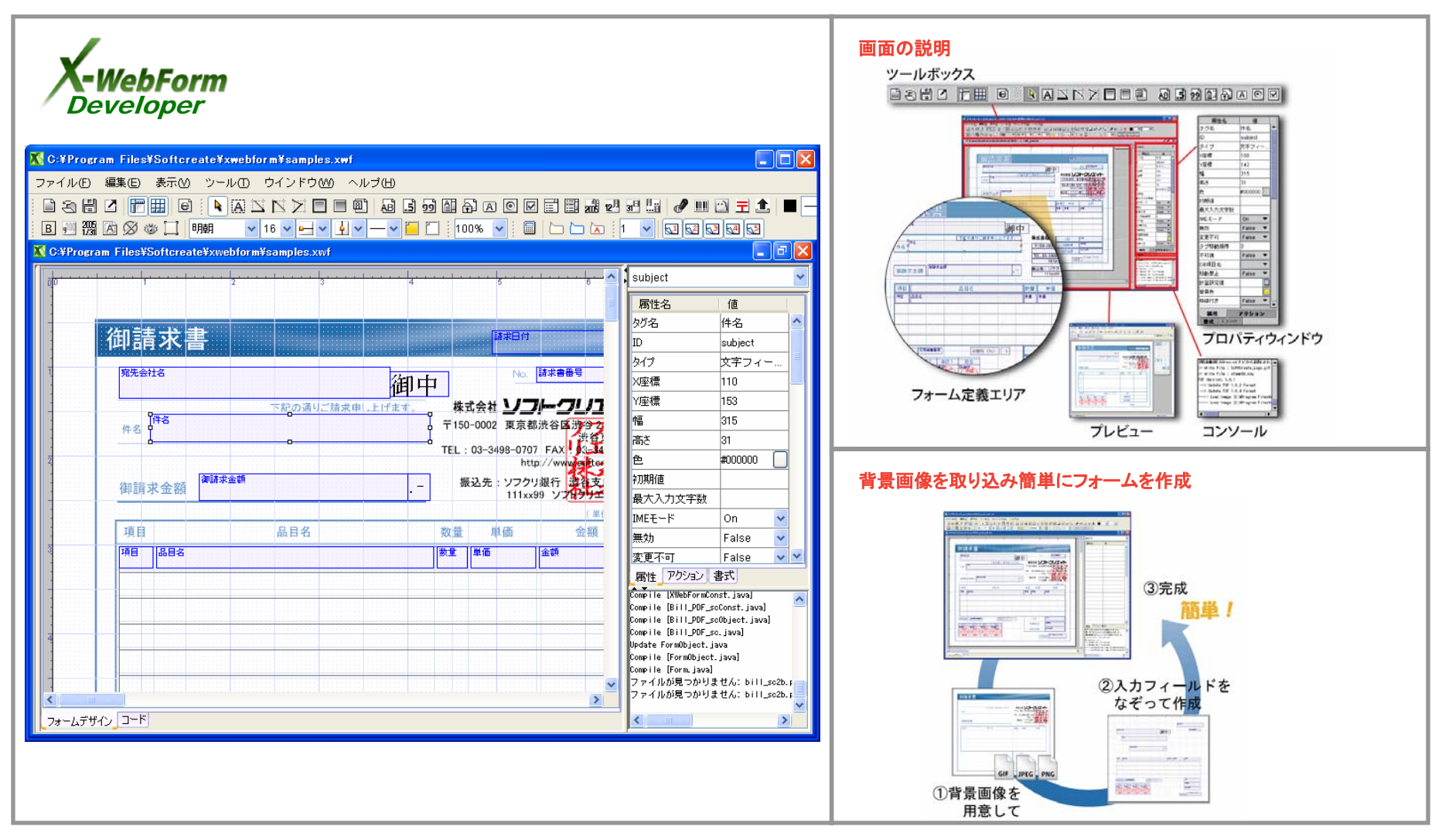

従来JavaScriptで労力を要した動的な入力補助も画面のプロパティで設定。

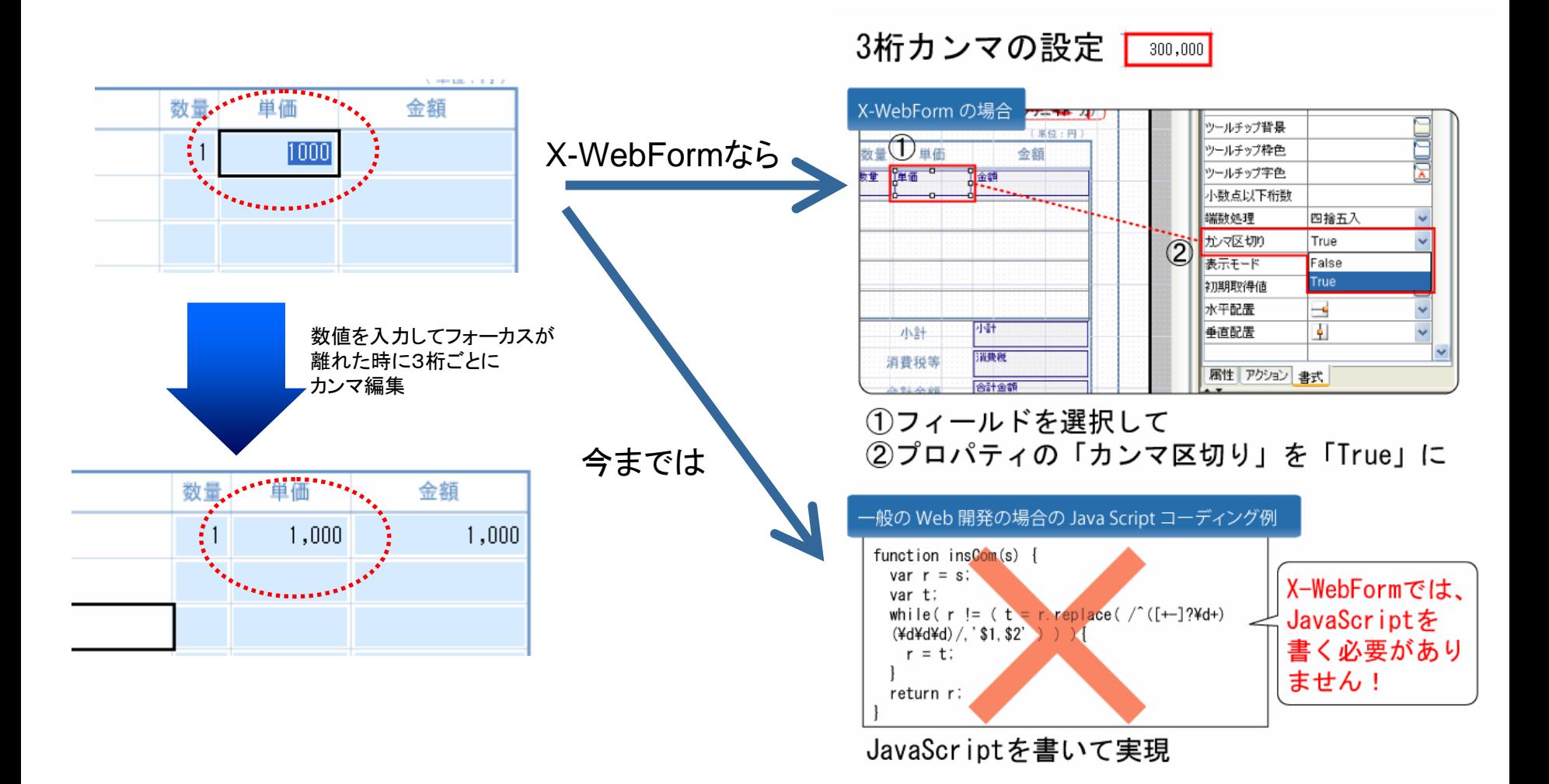

Copyright (c) 2008 ATLED Co.,LTd. All right Reserved.

**CONTROL** 

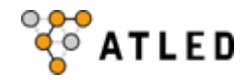

## Visual Basicのコントロールの感覚でフィールド定義

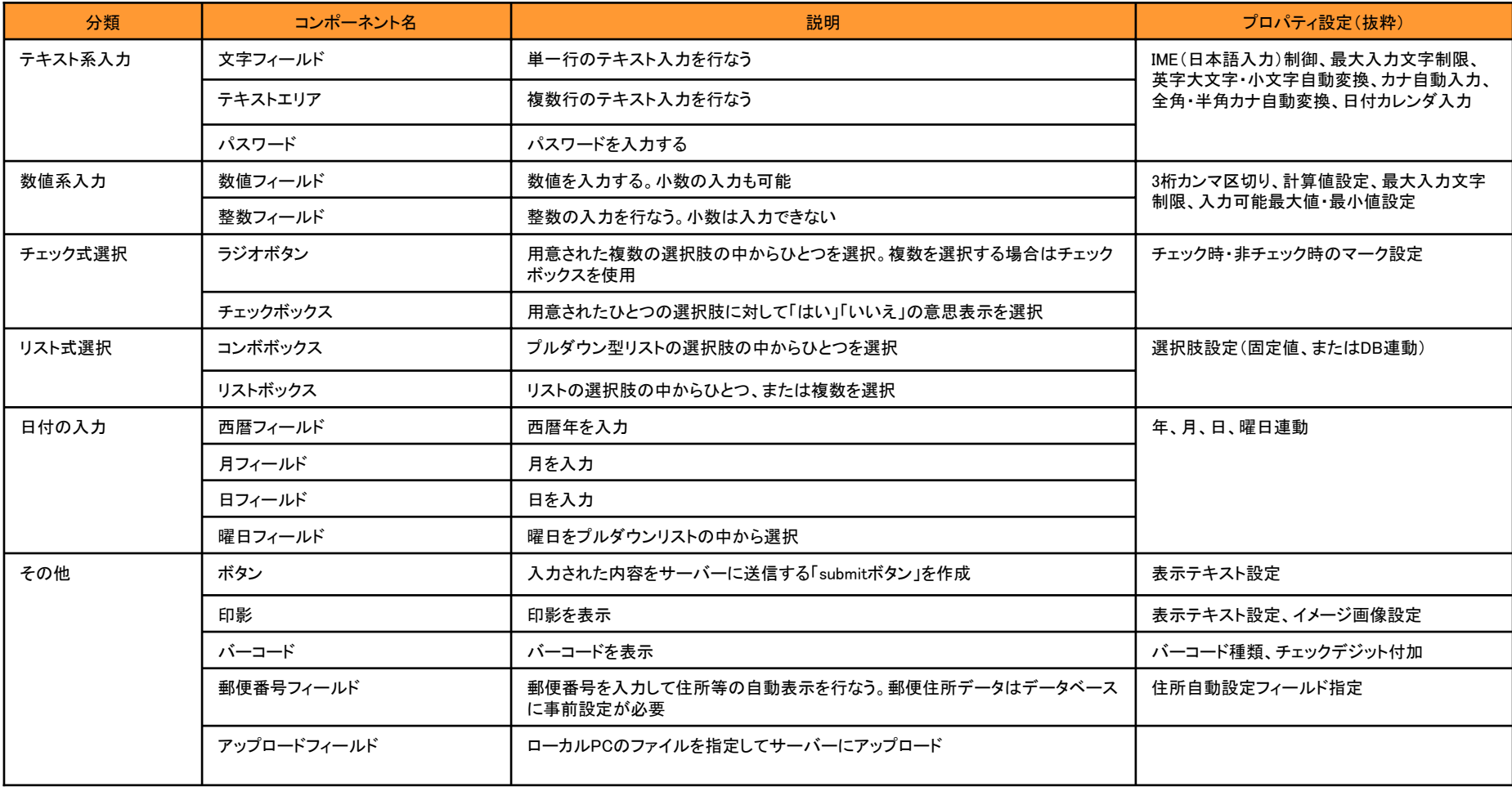

## データベースともプログラムレスで簡易連携

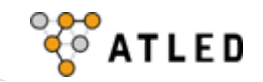

## 画面設定でデータベース情報をマッピング。 SQLビギナー開発者でも最小限の知識で簡易連携ができます。

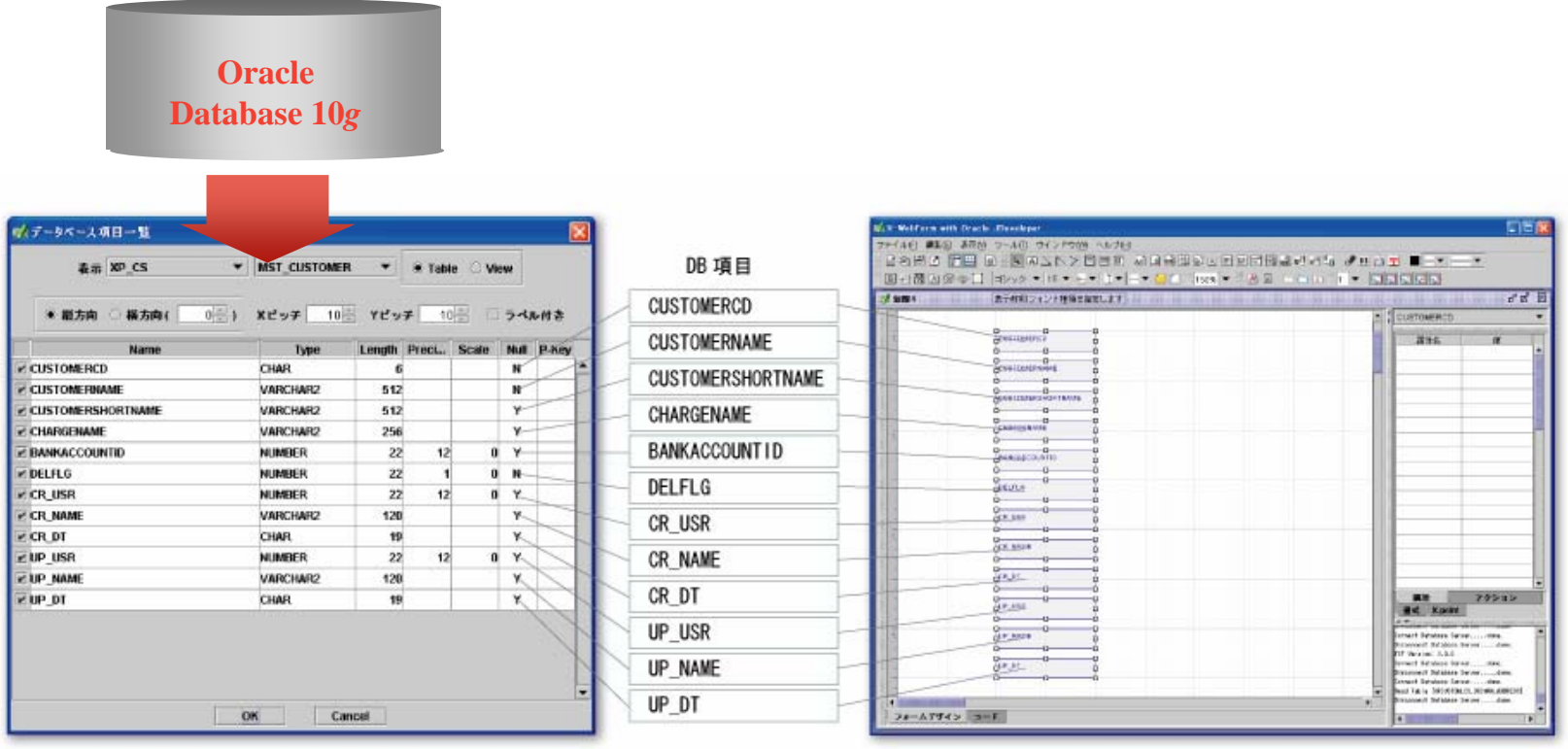

・データベース情報からフィールドを生成

- ・フォームフィールドとDBカラムをリンクさせ、表示(Select)の自動化
- ・更新処理(Insert/Update/Delete)SQLの自動生成
- ・簡易データベース管理ツール(Create/Drop、情報参照、CSVインポート)の提供
- ・コンボボックス/リストボックスのDB連携

アジェンダ

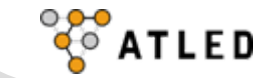

1. 概要

2. ウェブフォームの作成

3. IDEとの連携 4. Ajaxでイベントドリブン開発

5. もっとJavaをかんたんに

6. まとめ

## IDEとソースコードを自動共有

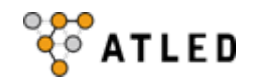

## X-WebFormが生成するJavaソースコードが開発環境へ自動保存。 作成したHTMLのコピー等の煩雑な作業が省略できます。

#### X-WebForm Developer

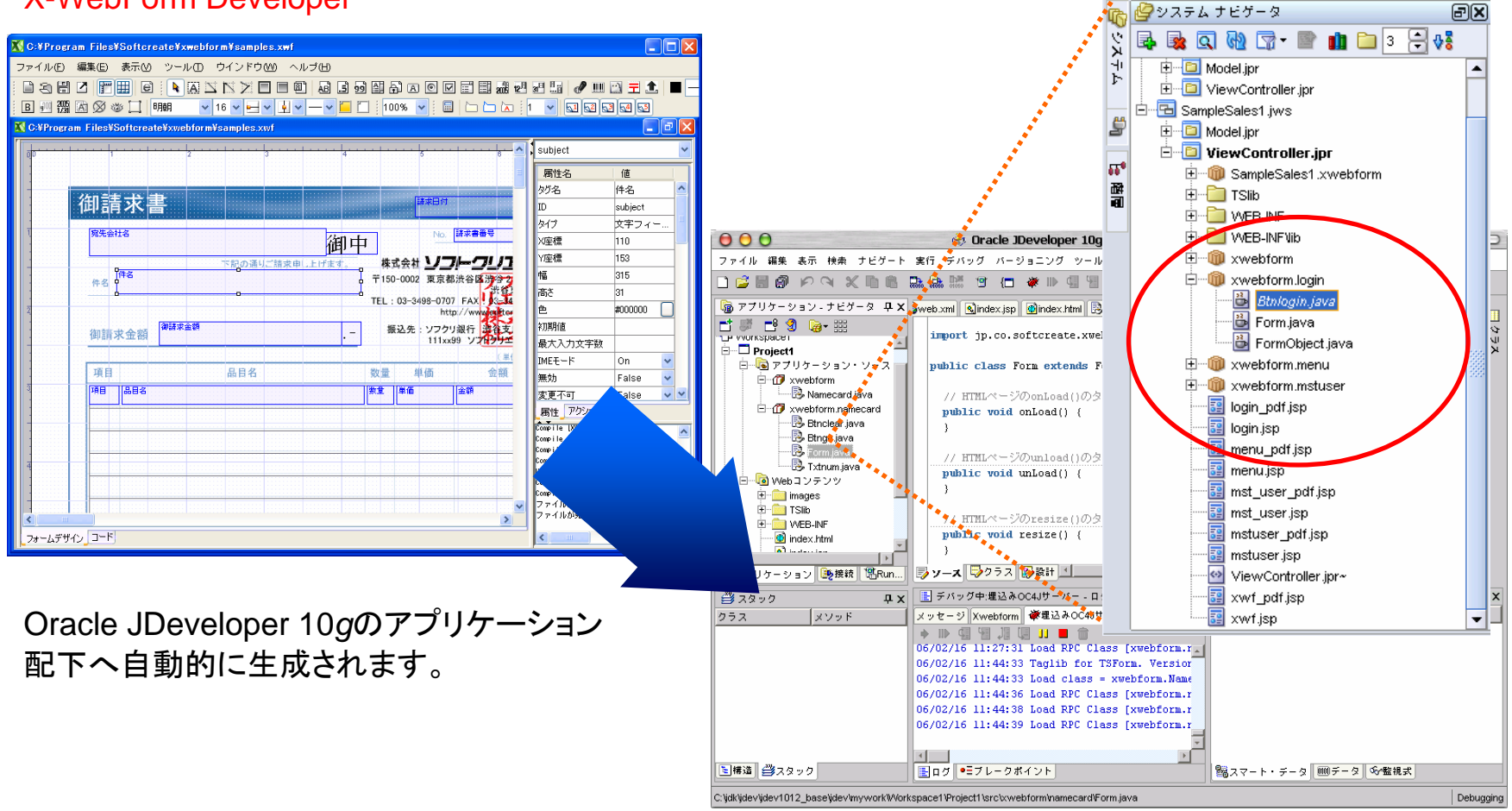

Oracle JDeveloper 10 *g*

## ソースのスケルトンを自動生成

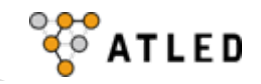

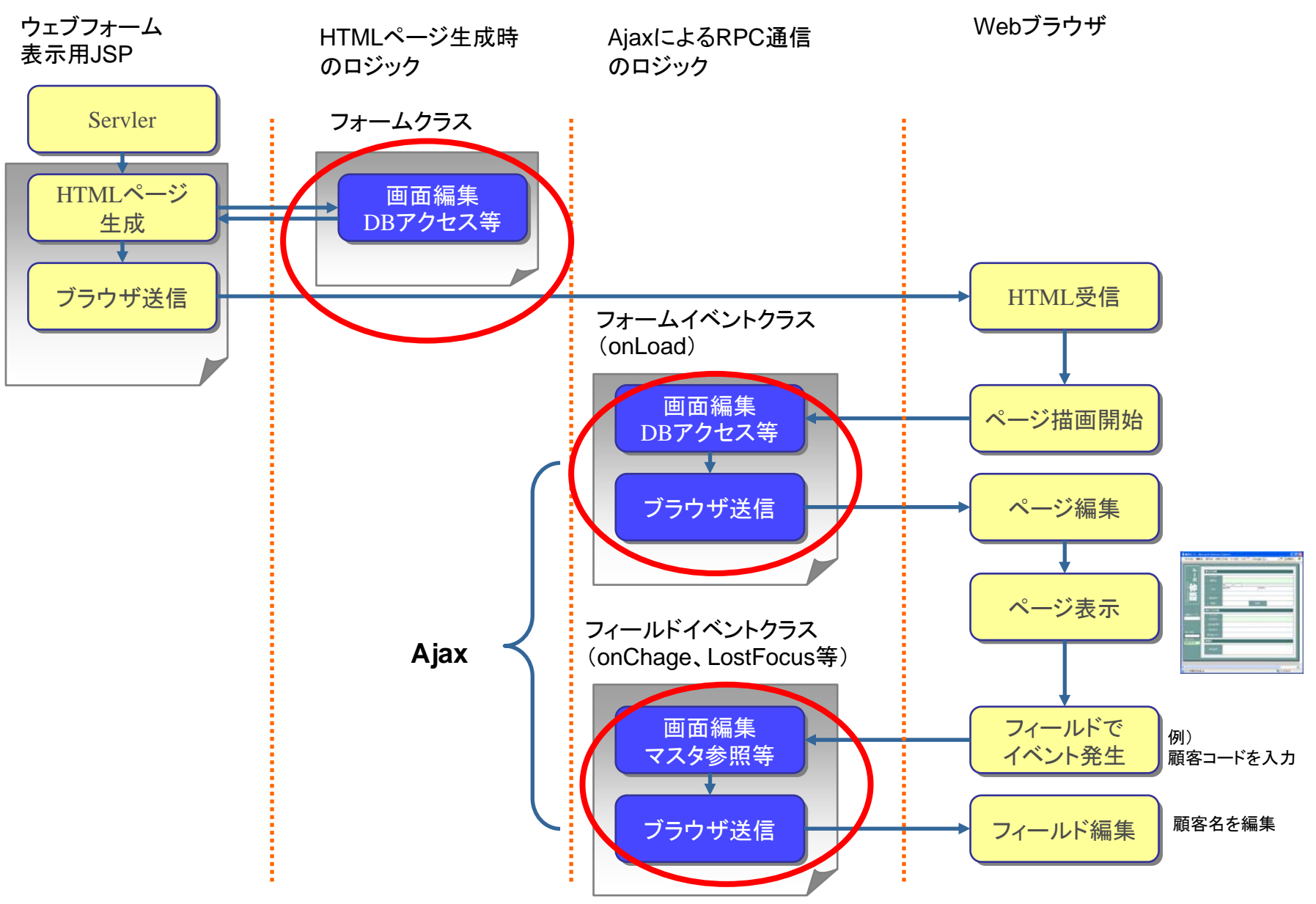

#### オールインワンIDE Oracle JDeveloper 10g

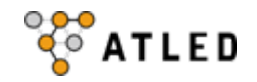

## Web開発に最適な高性能IDE(統合開発環境) コーディング、デバッグからデプロイまでオールインワンな開発環境です。

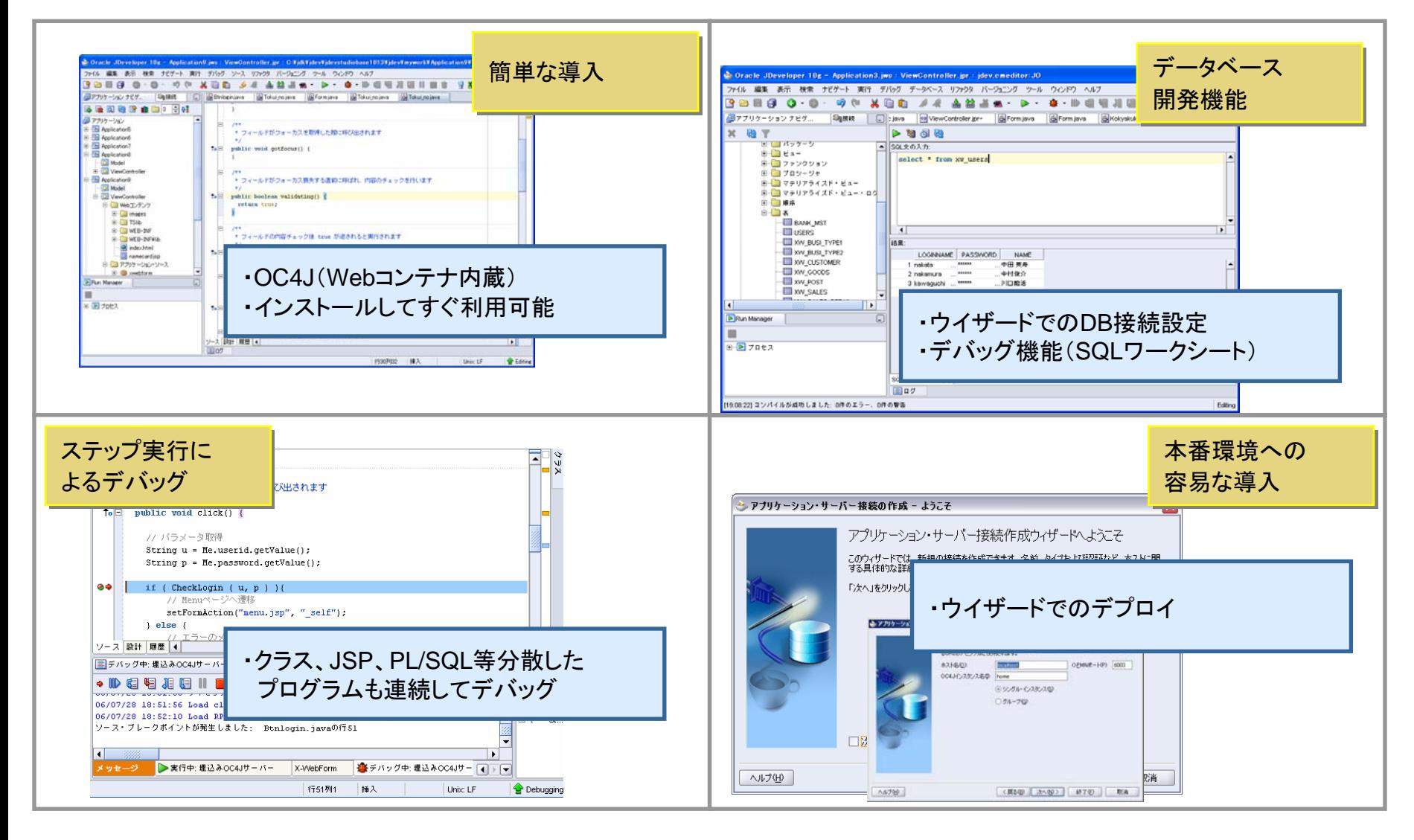

## オールインワンIDE Oracle JDeveloper 10g

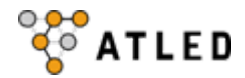

## Oracle JDeveloper 10gの接続ナビゲータにて一元管理ができます。

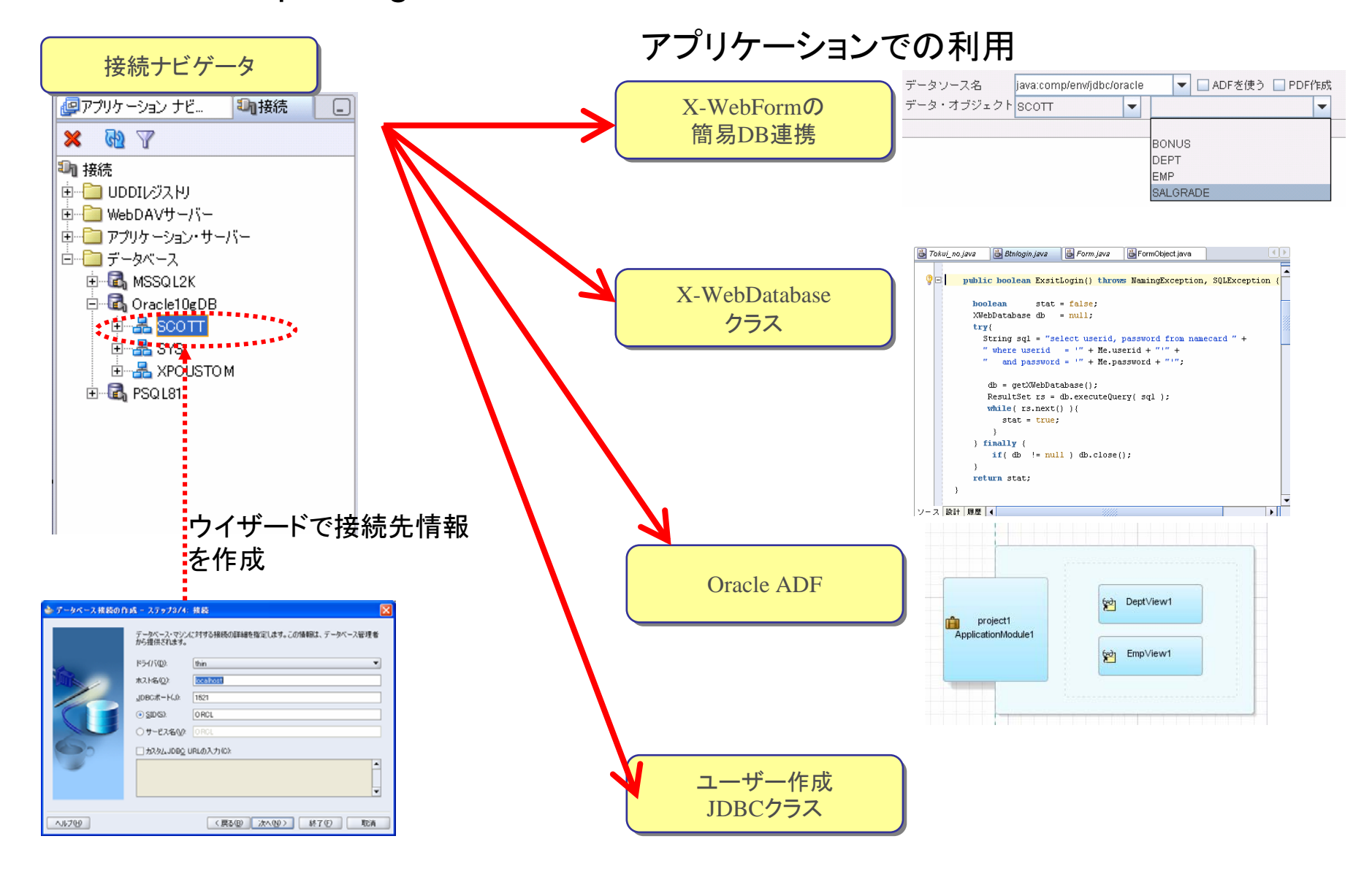

アジェンダ

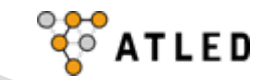

1. 概要

2. ウェブフォームの作成

3. IDEとの連携

**合A. Ajaxでイベントドリブン開発** 

5. もっとJavaをかんたんに

6. まとめ

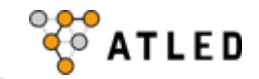

#### 通常のWe bアプリ ケ ーション

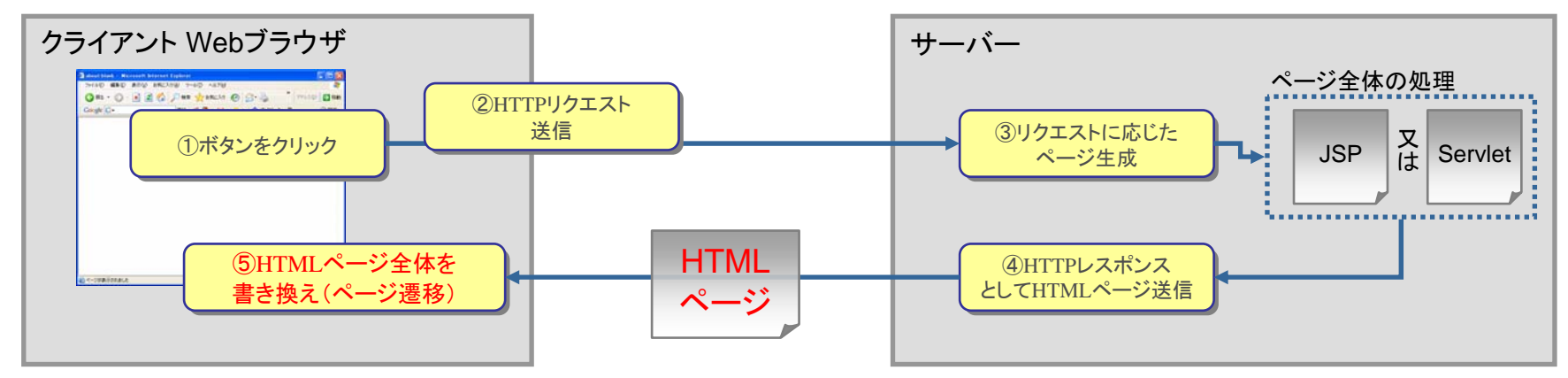

#### Ajaxを使ったWebアプリケーション

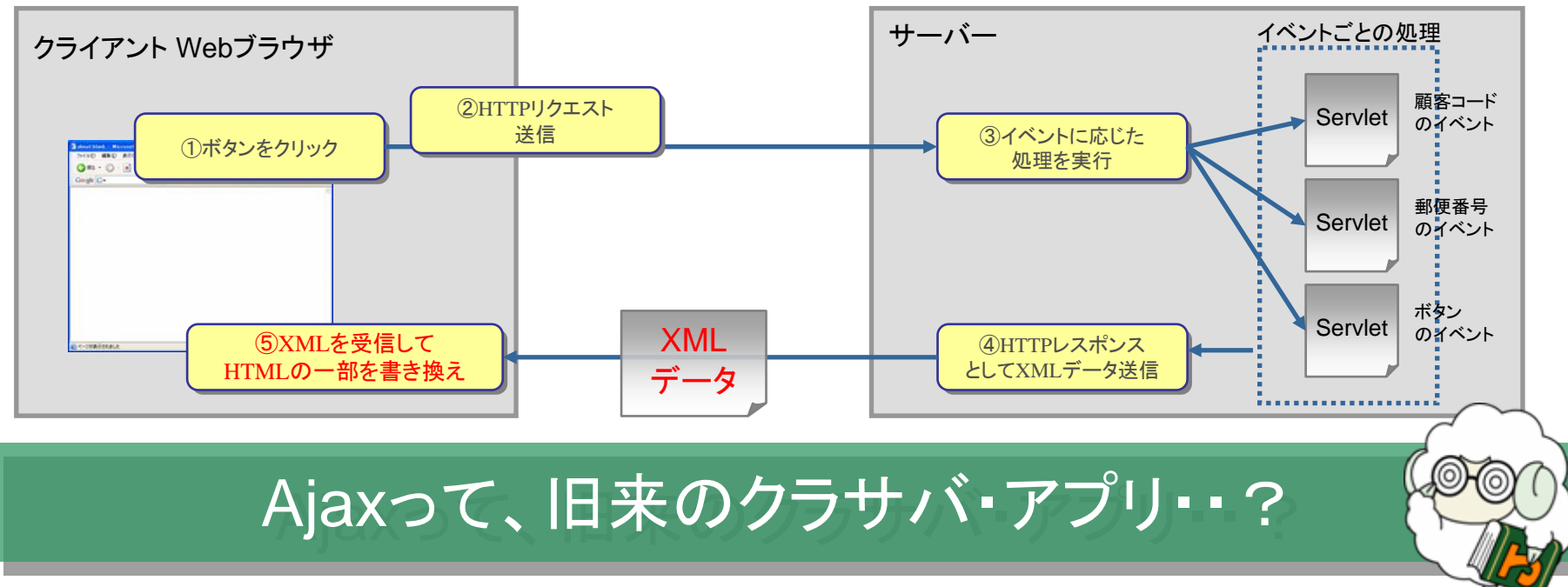

## イベントベース開発

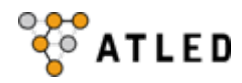

## フィールドのイベント毎に処理を記述して、従来のWeb開発にはない感覚でプロ グラミングできます。

Visual Basicの場合 X-WebForm Ajax開発の場合(Oracle JDeveloper 10 *g*)

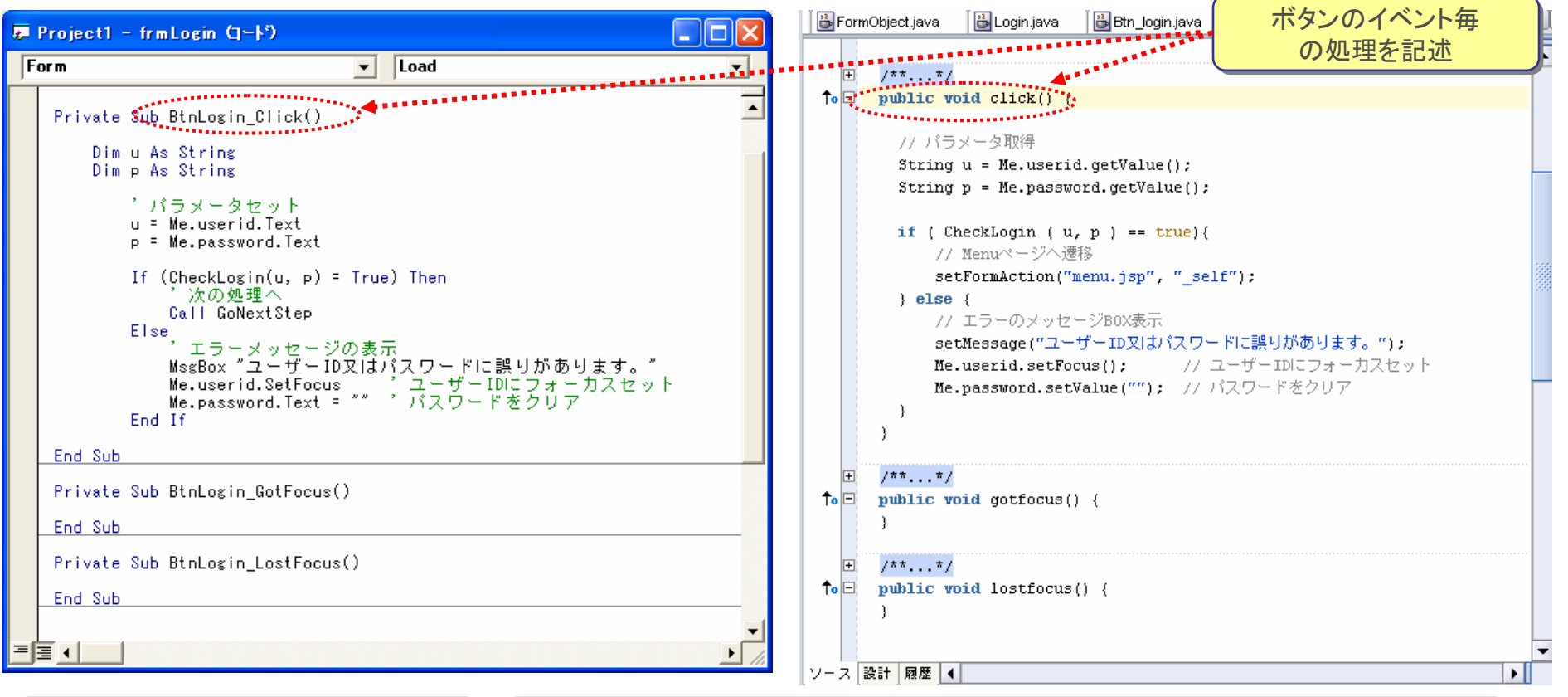

フォームイベント フィールドイベント

change(), click(), doubleclick(), keydown(), keyup(), lostfocus(), onLoad(), unLoad(), Timer(), keyEvent() onload(), validating(), validating(), validated()

※フォールドの種類によってはないものもあります。

#### VisualBasicに慣れている方には

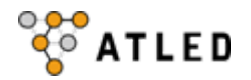

## X-WebForm開発用のオブジェクトを使用してコーディングができます。

#### Me.[フィールド名].[メソッド名]でフィールド操作ができます。

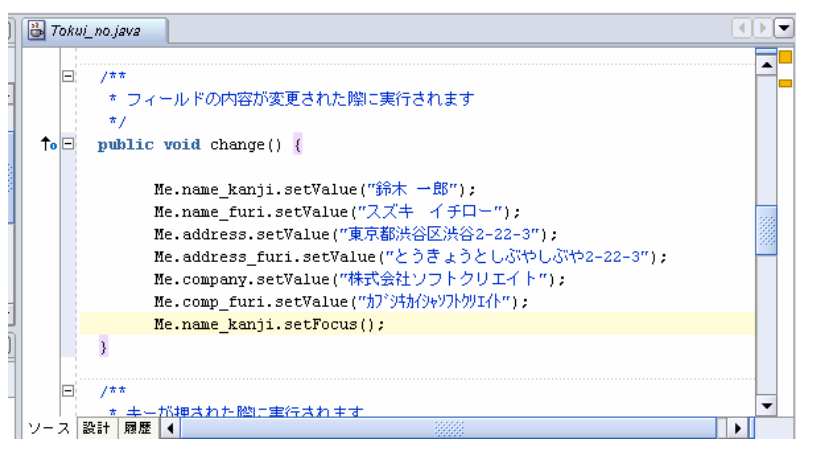

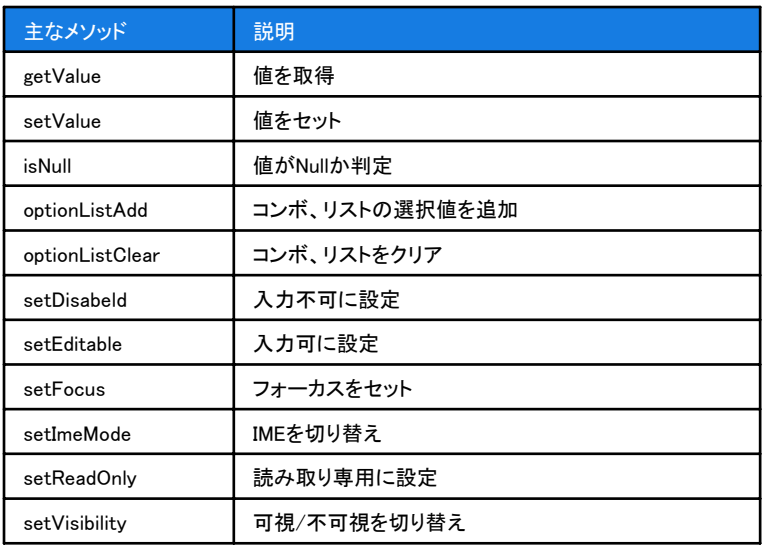

フォームを操作する「Meオブジェクト」 DBへ簡単アクセス「XWebDatabaseオブジェクト」

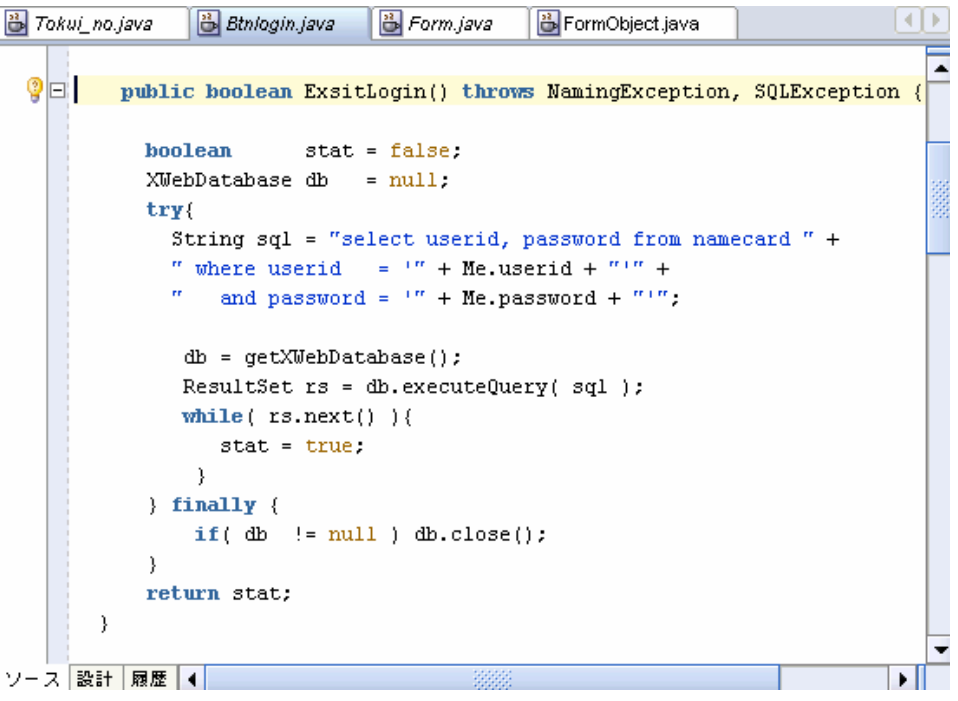

※Visual Basicでプログラミングする際の「ADOオブジェクト」に相当します。

## どんな箇所で使えるの?

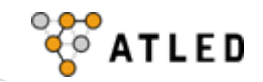

フォームイベント

- • onLoadイベントでの画面初期編集 データベースからの値を編集
- • Timerイベントによる定期的な画面更新 在庫照会、株価チャート等

–フィールドイベント

- • エラーチェック
	- エラー時メッセージダイアログ表示
- •マスタ参照

•

- コード入力時にマスタ参照を行い名称を表示
- フィールド制御
	- 金額がマイナスの場合赤字表示、区分に応じて入力制御等

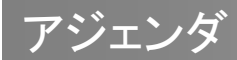

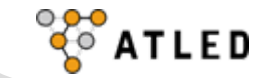

1. 概要

6. まとめ

2. ウェブフォームの作成

## 3. IDEとの連携

4. Ajaxでイベントドリブン開発

ある.もっとJavaをかんたんに

### ページベース開発

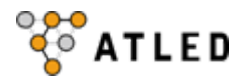

#### HTMLタグとロジックが混在。また、デザインが変わる度にロジックを入れなおす 必要が・・。 JSP

HTMLエディ タ

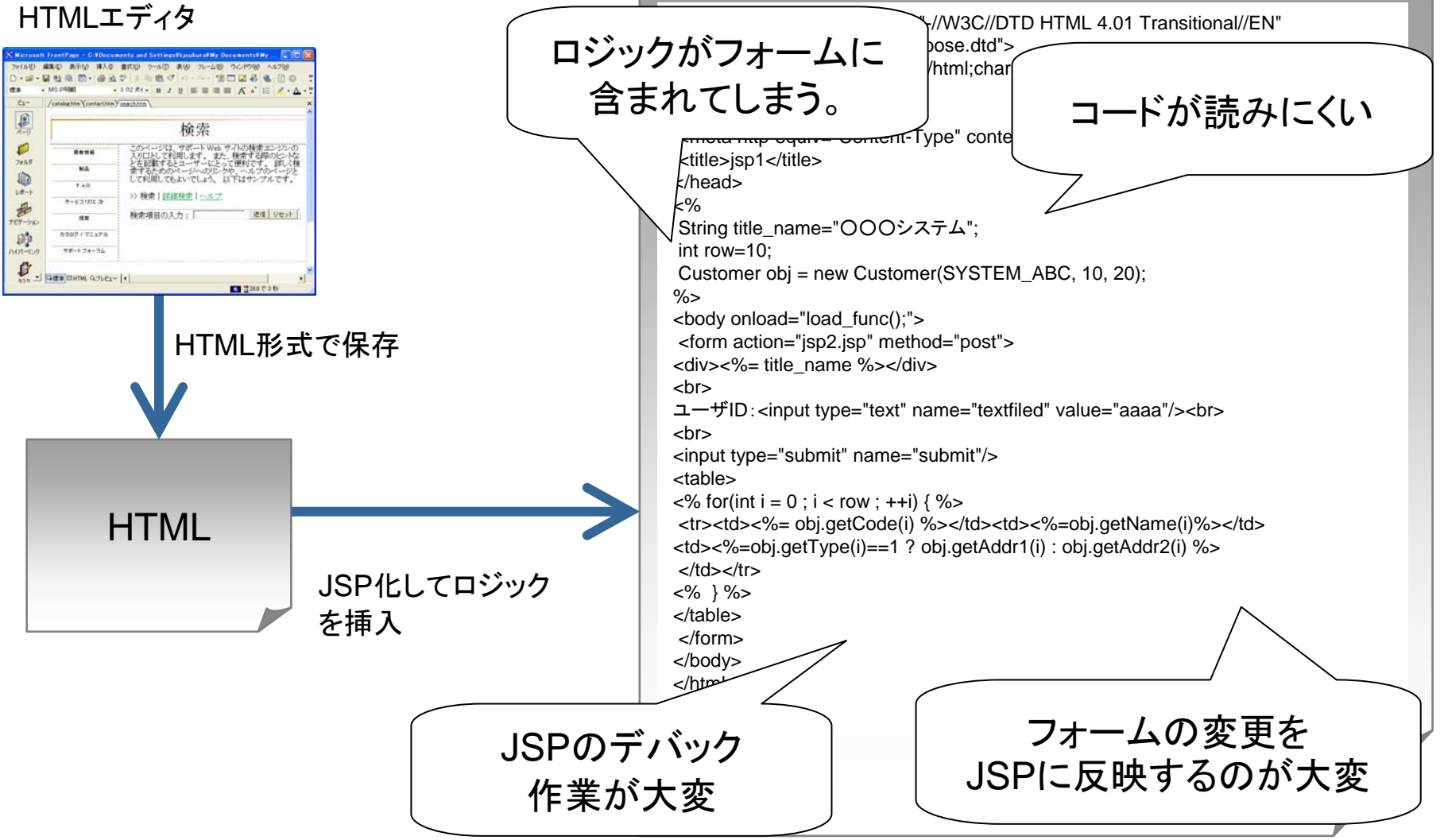

ページベース開発

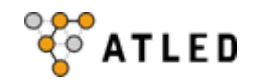

## フォーム表示を行なうJSPには一切変更を加えないために。

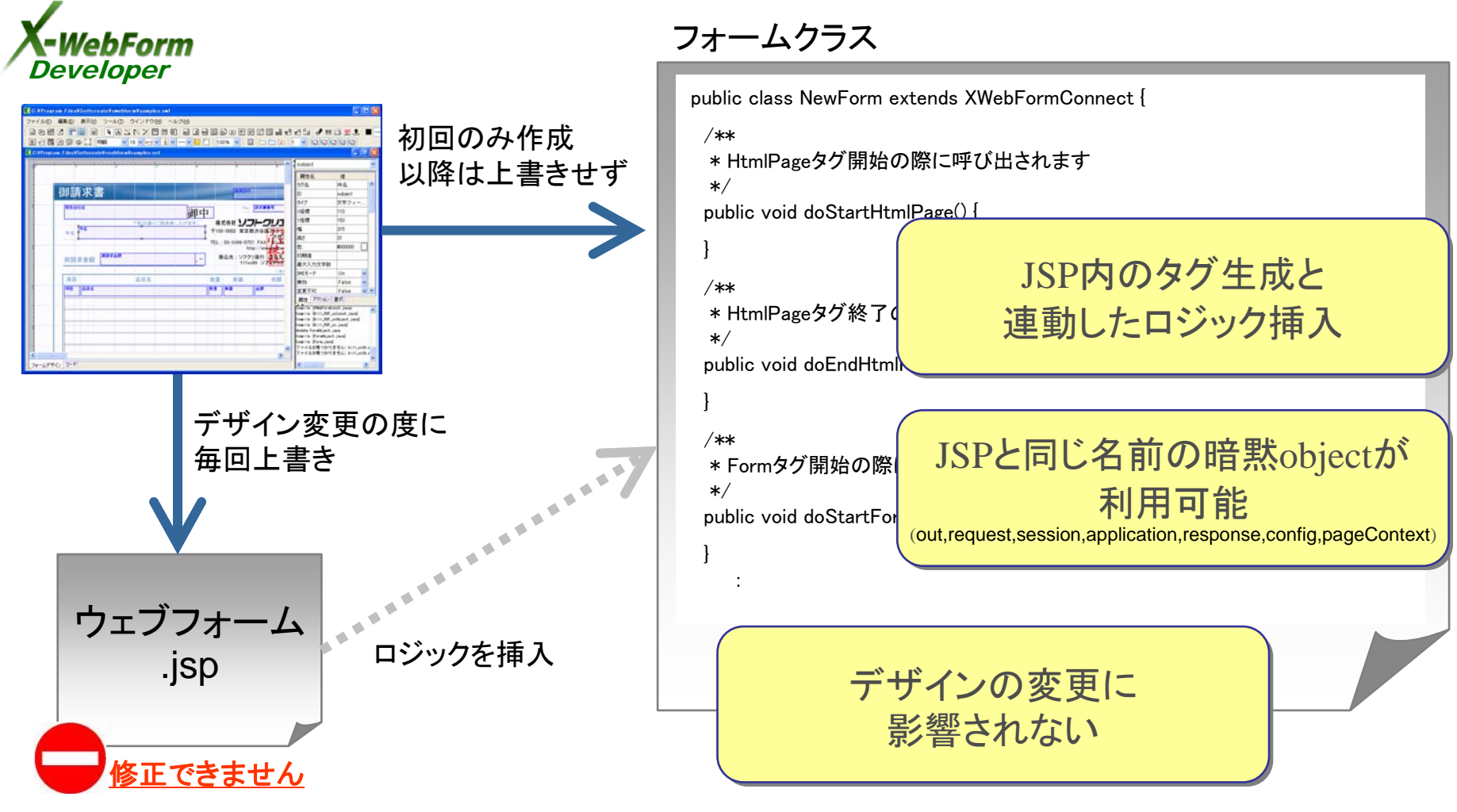

※フォームイベントクラス(Ajax)のonLoadでもほぼ同様な処理が可能です。

Struts連携

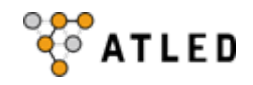

## Struts は MVC (Model-View-Controller)モデルを採用したフレームワーク

※赤点線枠の部分がX-WebForm によって自動生成されます

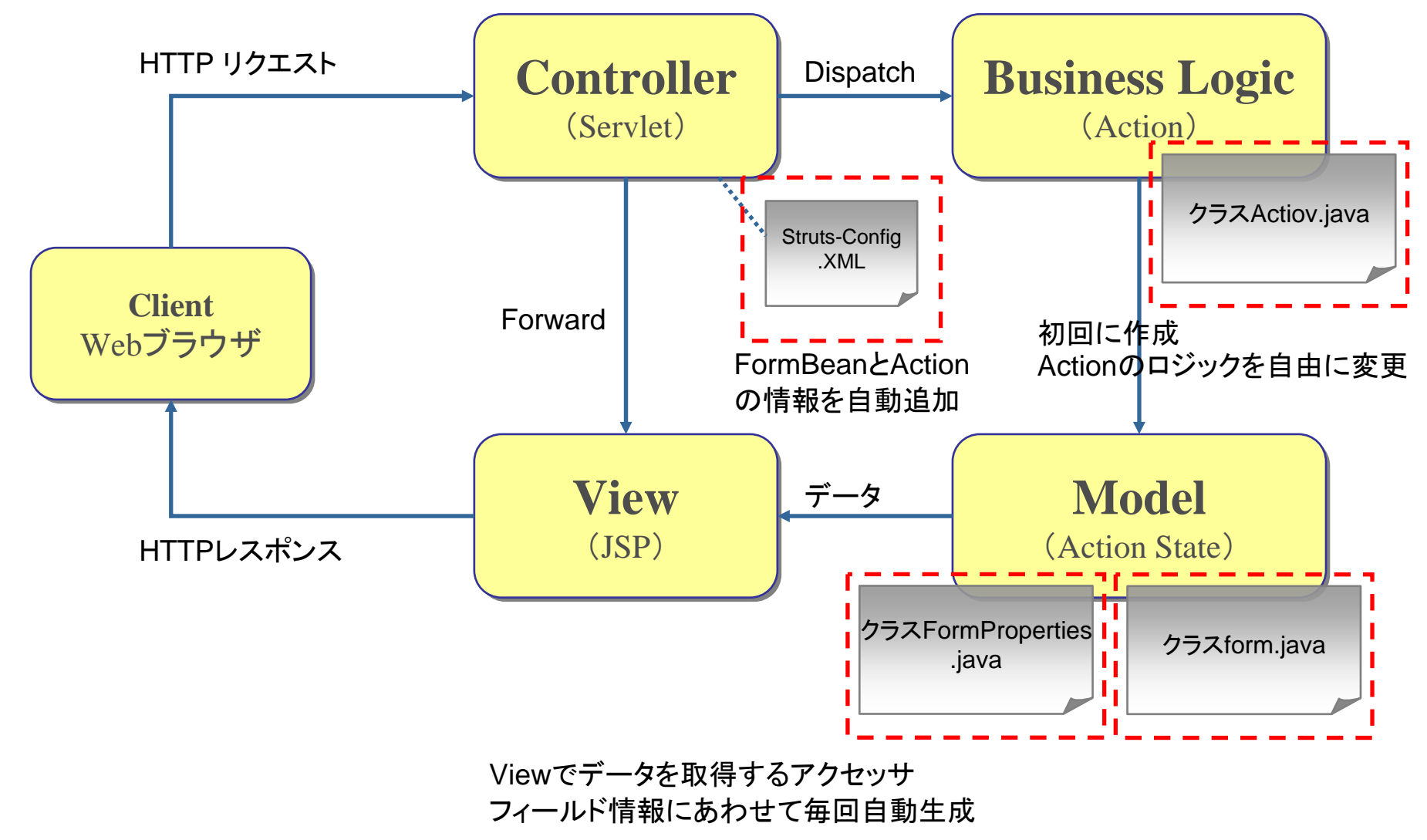

## Struts連携

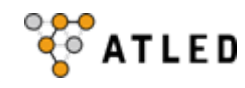

## Oracle JDeveloper 10gのダイアグラム編集で遷移先をビジュアルに設定可能で す。

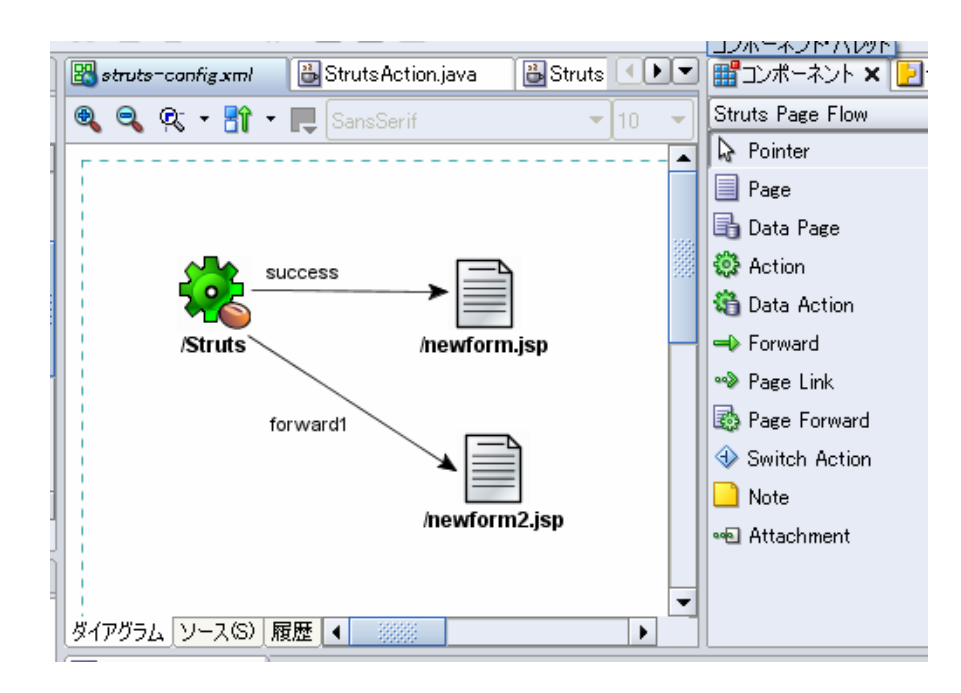

Struts-Configの遷移情報を自動更新

 $\langle$ action-mappings $\rangle$ <action name="Struts" path="/Struts" scope="session" type="xwebform.struts.StrutsAction"> <forward name="success" path="/newform.jsp"/>  $\langle$  forward name="forward1" path="/newform2.jsp"/> </action>  $\langle$ /action-mappings>

## 外部コンポーネント連携

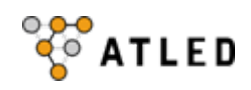

## X-WebForm Developerにトライアル版を同梱。 QRコード、郵便ラベルのカスタマバーコード、コンビニバーコードなど18種類の規 格に対応。

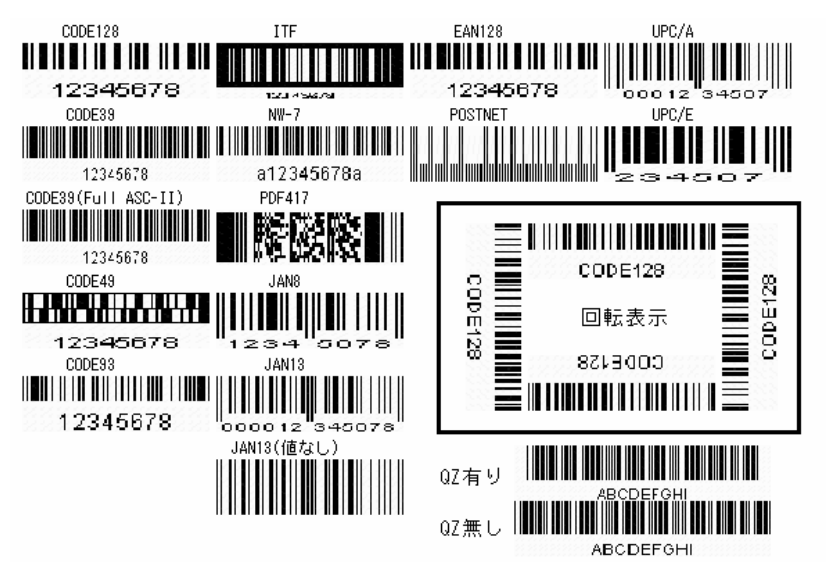

Japanese Postal (カスタマーバーコード)

音番号  $150001$ ارزا باردارها ولوا ولوا ولواوا ولواوا والوازها OP-CODE Mode

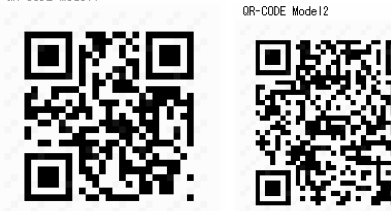

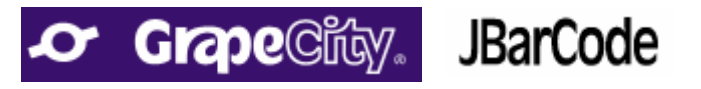

X-WebForm Developerでの定義

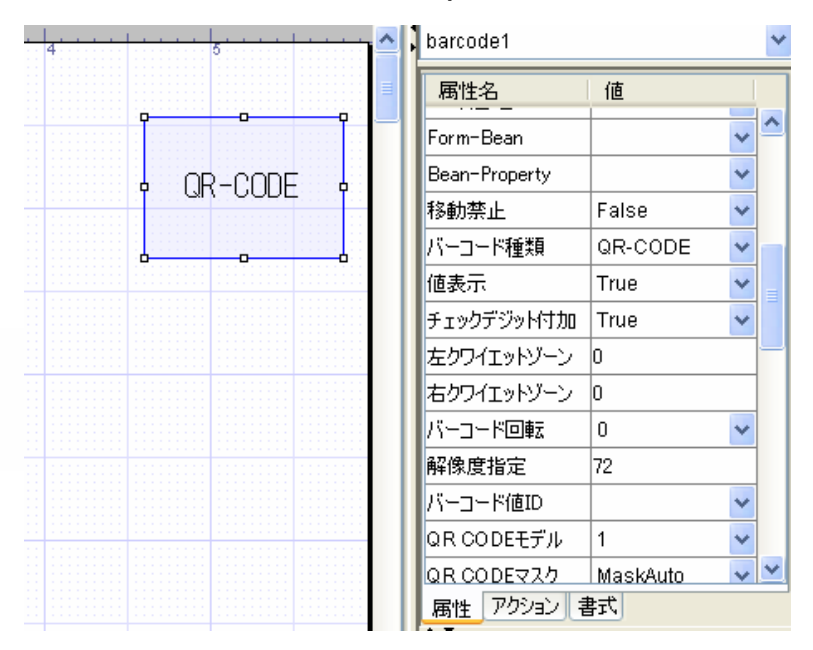

## 外部コンポーネント連携

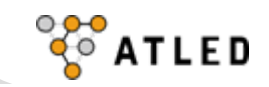

X-WebForm Developerで定義可能。 棒グラフ、折れ線グラフ、円グラフ、HiLoOpenCloseチャート、ガントチャート、ダイ ヤルチャート、ツリーなど20種類以上のチャートをサポート

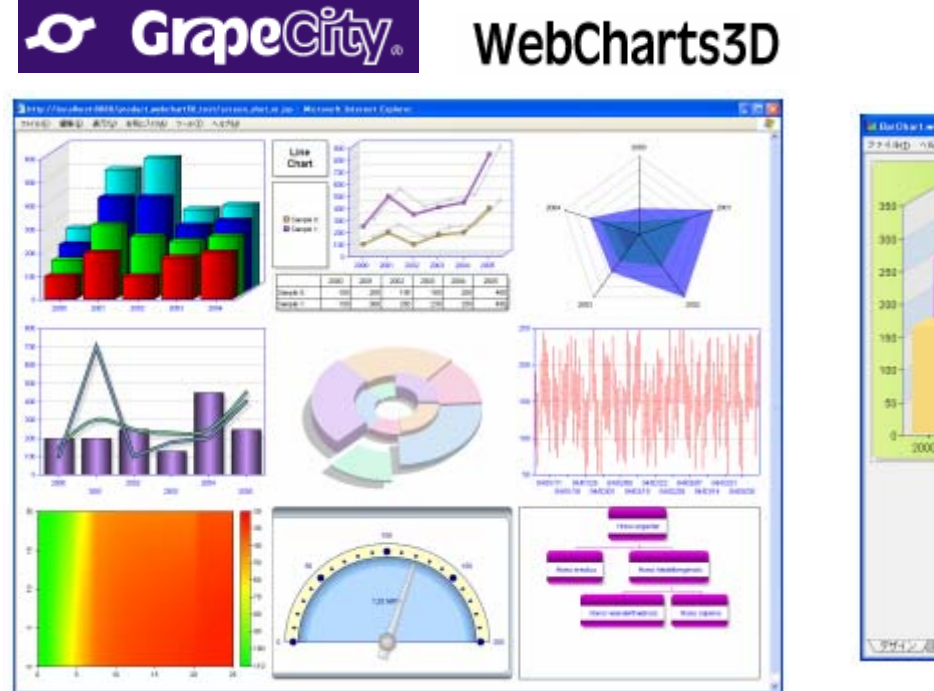

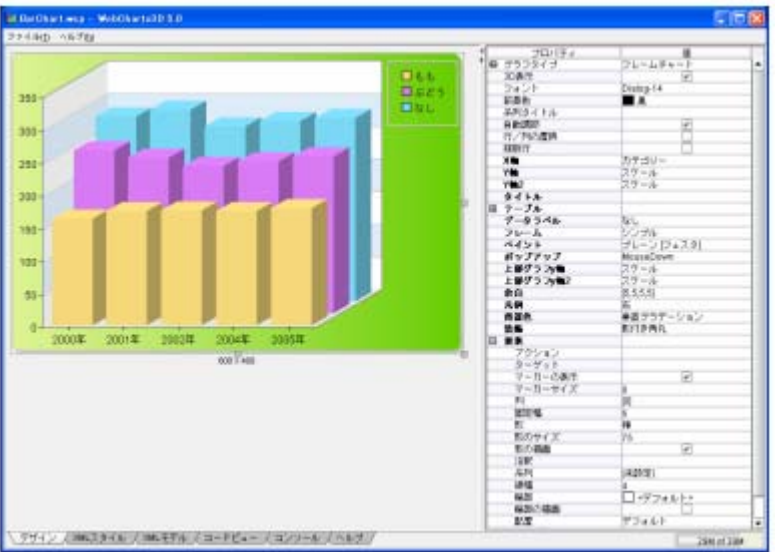

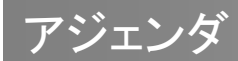

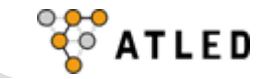

1. 概要

2. ウェブフォームの作成

## 3. IDEとの連携

4. Ajaxでイベントドリブン開発

5. もっとJavaをかんたんに

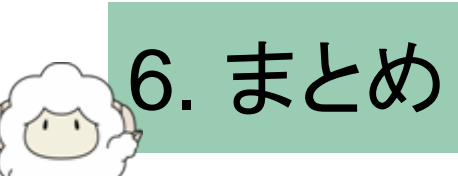

## ビギナーから上級者まで

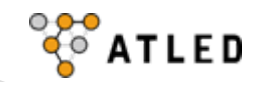

## Oracle JDeveloper 10*g*とX-WebFormの開発はビギナーから上級者まで 幅広い開発者をサポートします。

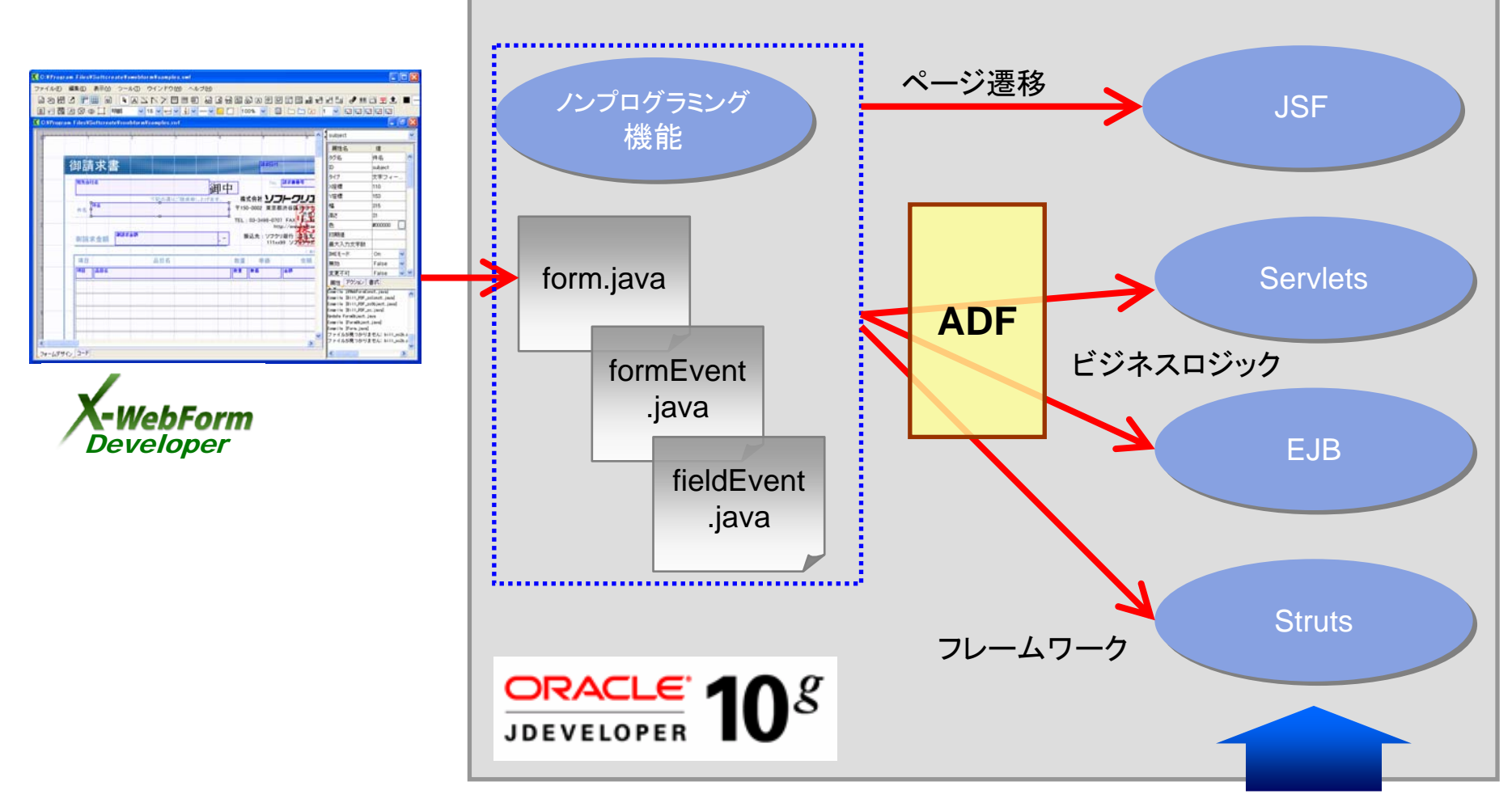

#### ウイザードで作成可能

## フリーダウンロード

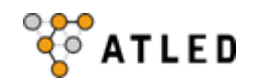

X-WebForm Developer とOracle JDeveloper 10g は 無償でダウンロードして開発ができます。

● X-WebForm Developerの製品ページ

http://www.atled.jp/

● Oracle Jdeveloper 10g のダウンロード

http://otn.oracle.co.jp/products/jdev/index.html

技術コラム連載中(**OTN-J**) http://otn.oracle.co.jp/skillup/jdev\_x-webform/index.html

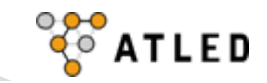

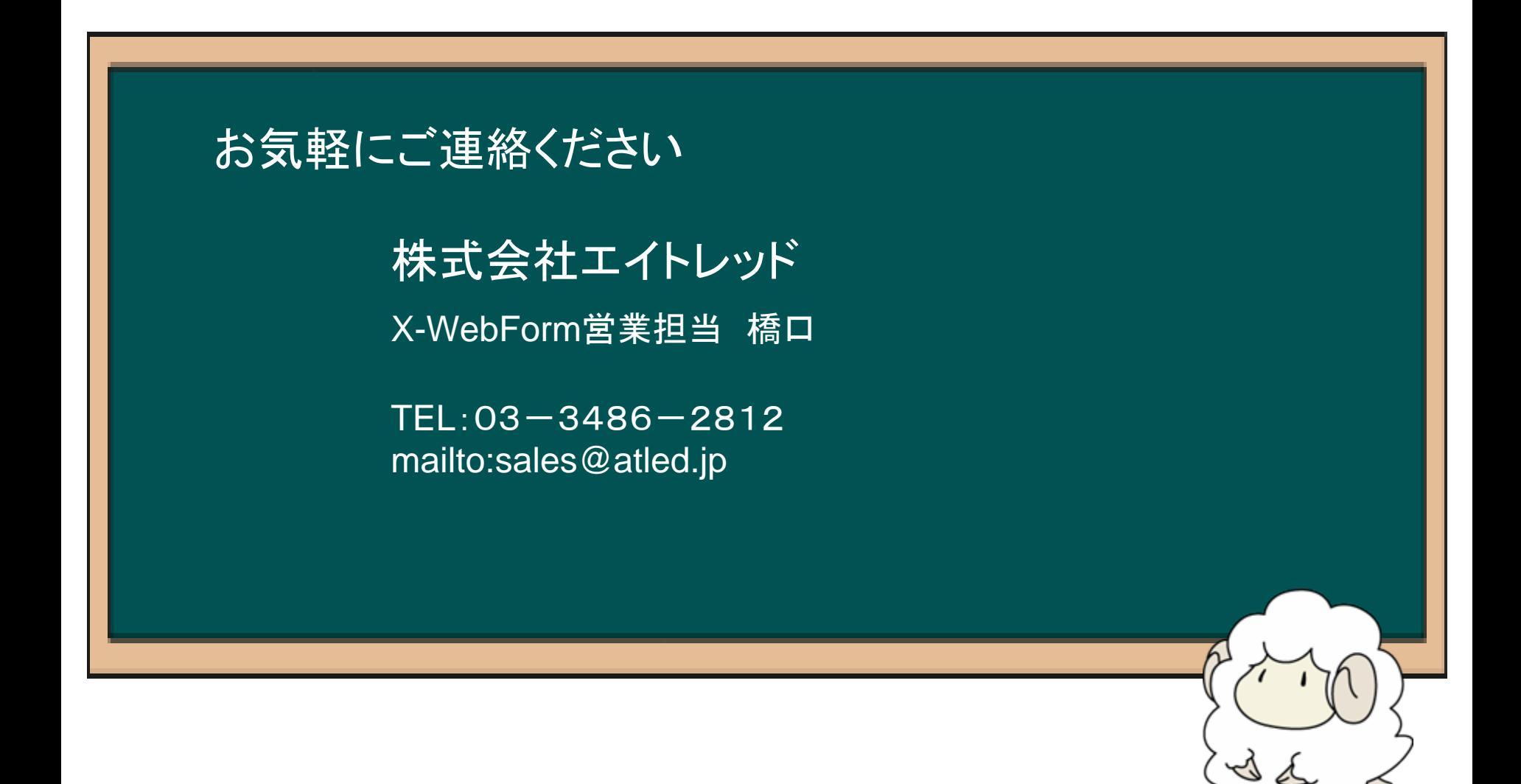

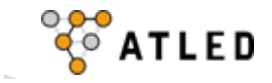

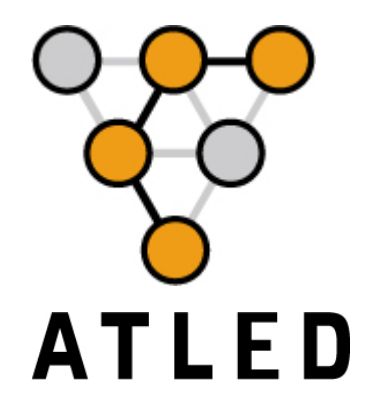

 $\begin{split} \mathcal{L}_{\mathcal{P}}(\mathcal{P}_{\mathcal{P}}) = \mathcal{P}_{\mathcal{P}}(\mathcal{P}_{\mathcal{P}}) = \mathcal{P}_{\mathcal{P}}(\mathcal{P}_{\mathcal{P}}) = \mathcal{P}_{\mathcal{P}}(\mathcal{P}_{\mathcal{P}}) = \mathcal{P}_{\mathcal{P}}(\mathcal{P}_{\mathcal{P}}) = \mathcal{P}_{\mathcal{P}}(\mathcal{P}_{\mathcal{P}}) = \mathcal{P}_{\mathcal{P}}(\mathcal{P}_{\mathcal{P}}) = \mathcal{P}_{\mathcal{P}}(\mathcal{P}_{\mathcal{P}}) = \mathcal{P}_{\$